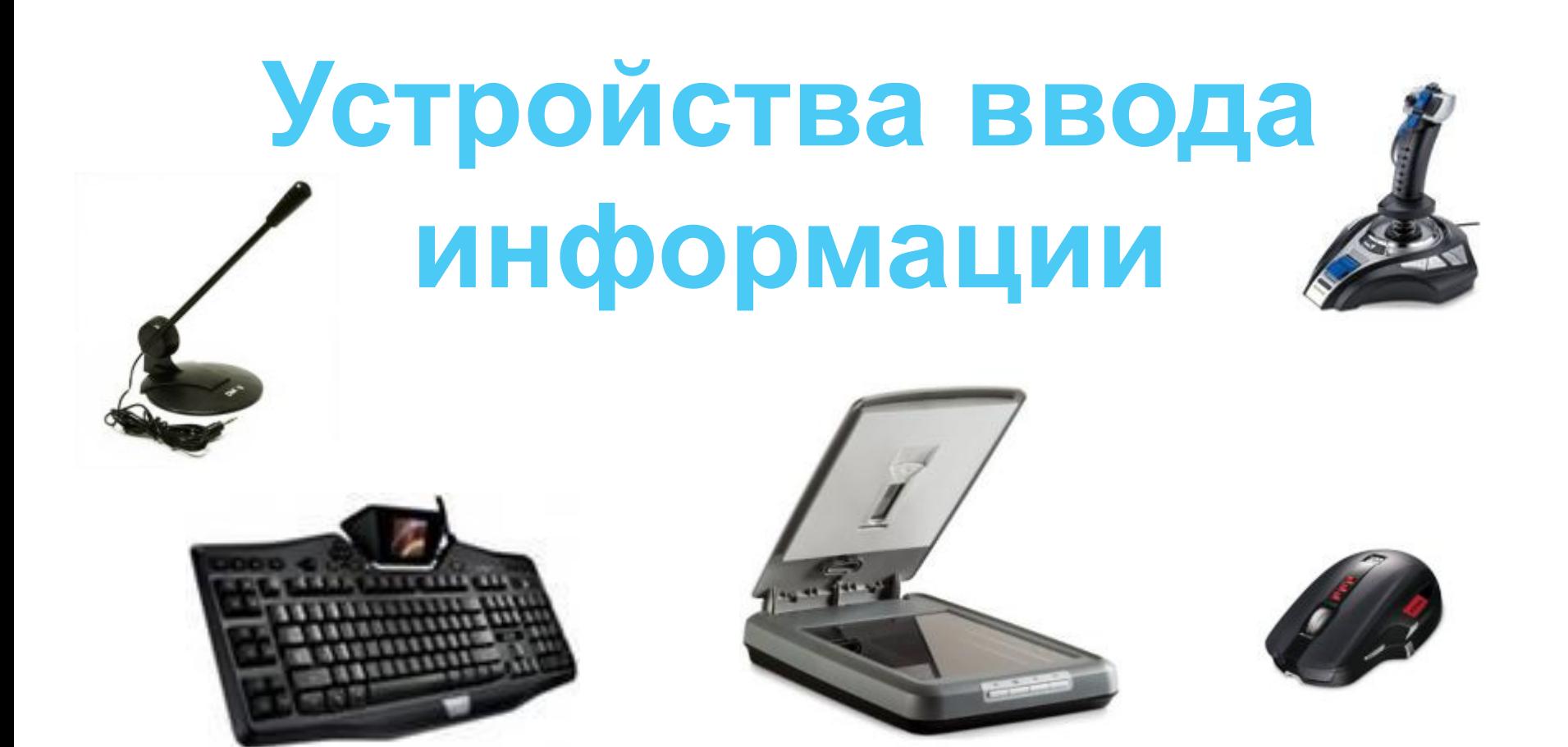

Современные компьютеры могут обрабатывать числовую, текстовую, графическую, звуковую и видеоинформацию.

Компьютер - прибор модульный. Он состоит из различных устройств (модулей), каждое из которых выполняет свои задачи. Поскольку компьютер предназначен для *ввода , вывода, хранения и обработки* информации, то у него должны быть блоки, предназначенные для каждой из этих задач.

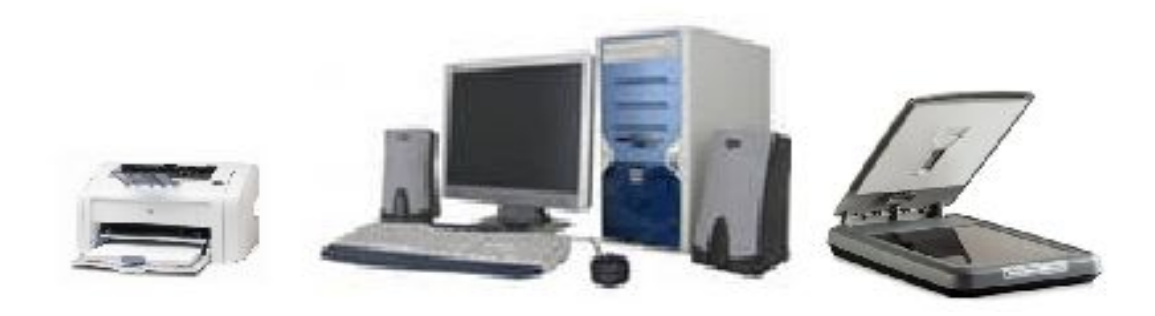

Для ввода в компьютер звуковой информации применяются микрофоны; сканеры, цифровые фотоаппараты и видеокамеры используются для ввода сложных графических изображений, фотографий и видеофильмов. Числовая и текстовая информация также может быть введена в память компьютера с помощью сканера. Но для того чтобы успешно работать на компьютере, необходимо **знать клавиатуру** – важнейшее устройство ввода в память компьютера.

# **Устройство ввода – клавиатура**

*Клавиатура —* компьютерное устройство ввода, которое служит для набора текстов и управления компьютером с помощью клавиш, находящихся на клавиатуре.

На клавишах клавиатуры изображены буквы русского и латинского алфавитов, цифры, знаки, наименования команд и функций.

Стандартная клавиатура имеет свыше104 клавиш и 3 световых индикатора.

Вводимая с клавиатуры информация отображается на экране монитора, там, где в данный момент располагается *КУРСОР*.

*КУРСОР - значок на экране, показывающий место, где появляется символ, нажатый на клавиатуре.* 

Вид курсора может быть различным, чаще всего это черточка | или прямоугольник

#### **Все клавиши на клавиатуре можно УСЛОВНО разделить на** *ШЕСТЬ ГРУПП***.**

- 1. Алфавитно-цифровые
- 2. Клавиши управления курсором и редактирования
- 3. Специальные
- 4. Функциональные
- 5. Малая цифровая клавиатура

6. Windows - клавиши

# Группа Алфавитно-цифровые клавиши

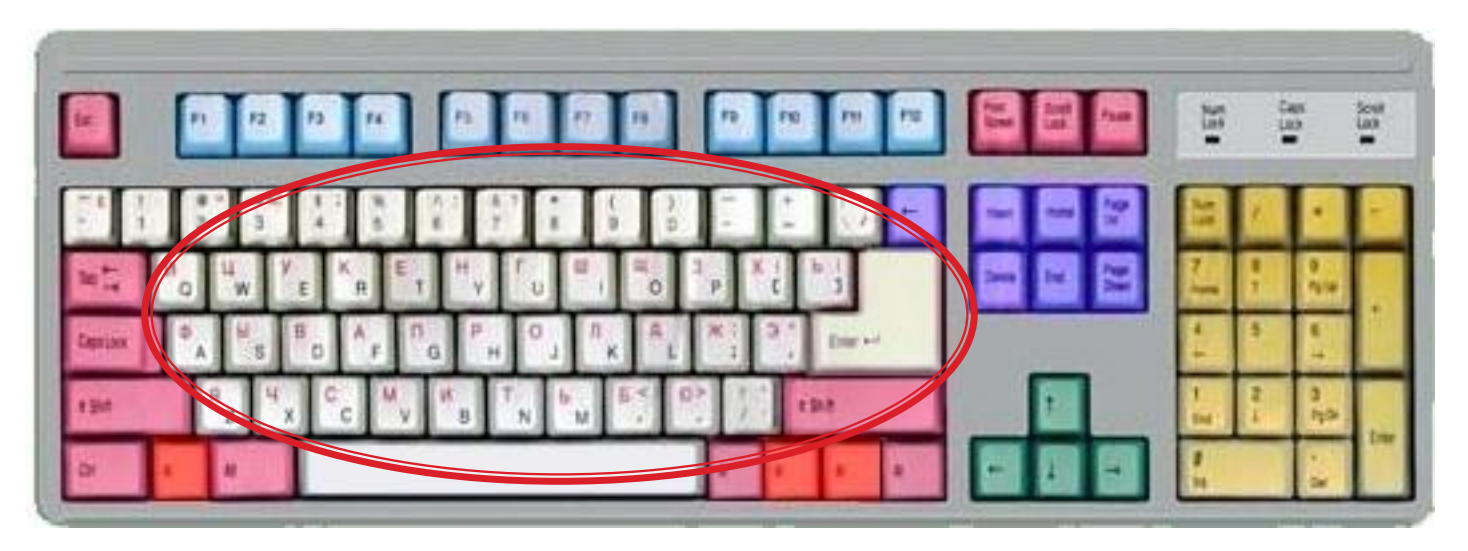

Алфавитно-цифровые клавиши показаны на рисунке белым цветом

Алфавитно-цифровые клавиши (49 клавиш, включая клавишу *{Пробел} и клавишу перевода строки {Enter}) размещаются в центре клавиатуры. На каждой клавише нанесены два символа: на алфавитной — русская и латинская буквы, на цифровой цифра и символ. Переключение между русской раскладкой и латинской раскладкой клавиатуры производится нажатием комбинации специальных клавиш.*

### **Клавиши управления курсором и редактирования**

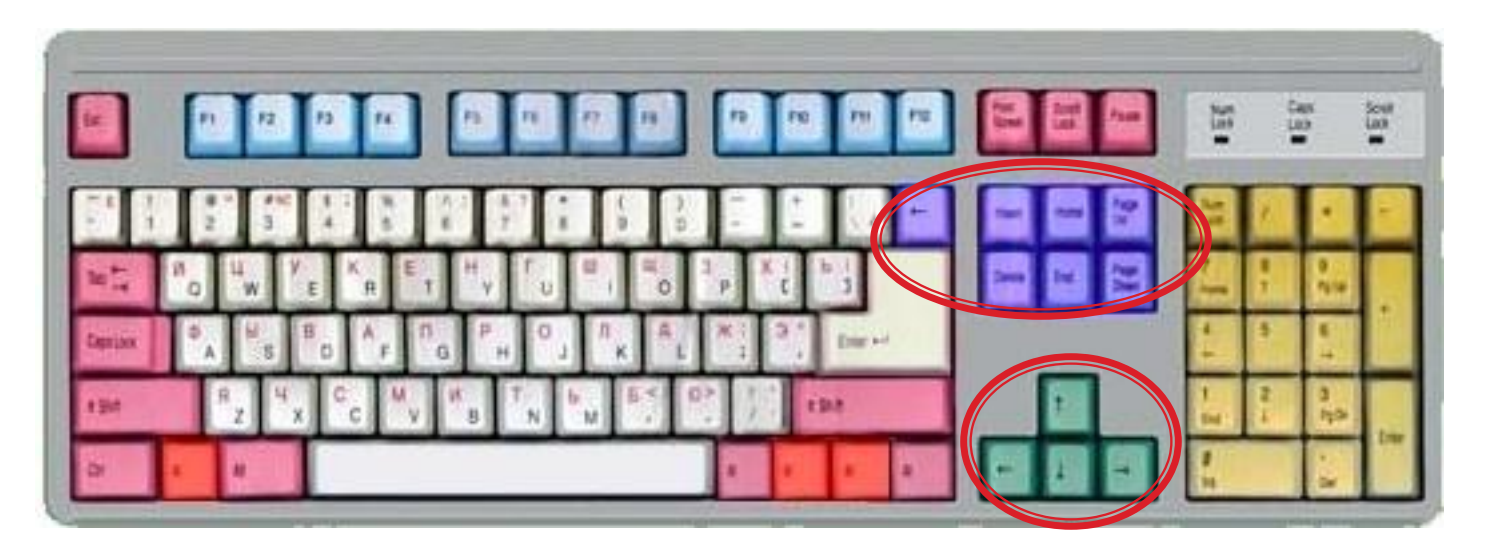

Клавиши редактирования и листания документа показаны на рисунке фиолетовым цветом Управление курсором зеленым

**Клавиши редактирования и листания документа**(7 клавиш) размещаются справа от алфавитно-цифровых клавиш и позволяют вставлять символы (клавиша {Insert}), удалять символы (клавиши {Backspace} и {Delete}), а также перемещаться по документу.

**Клавиши управления курсором** (4 клавиши со стрелочками) размещаются в нижней правой части клавиатуры и предназначены для перемещения курсора.

### **Специальные клавиши**

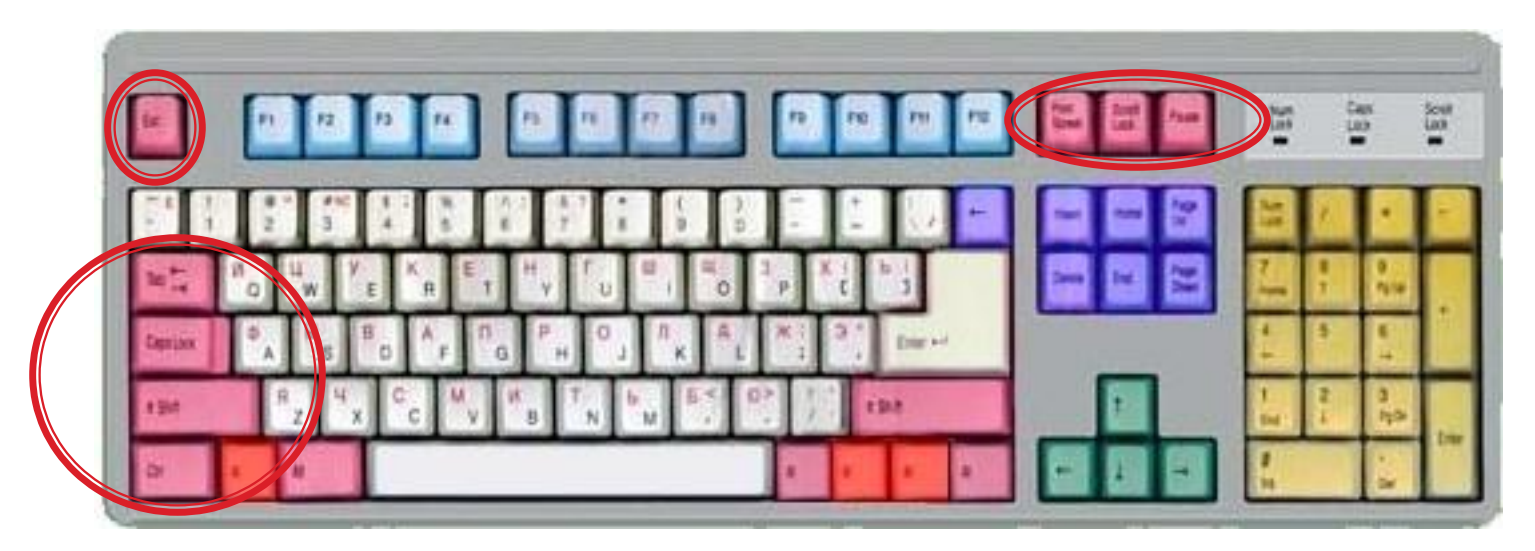

Специальные клавиши показаны на рисунке розовым цветом

**Специальные клавиши** (12 клавиш) размещаются в верхнем, левом и нижнем рядах и предназначены для переключения клавиатуры в верхний регистр (клавиши {CapsLock} и {Shift}), прямого воздействия на функционирование компьютера (клавиши {Esc}, {Pause}, {Ctrl}, {Alt}) и другие.

## **Функциональные клавиши**

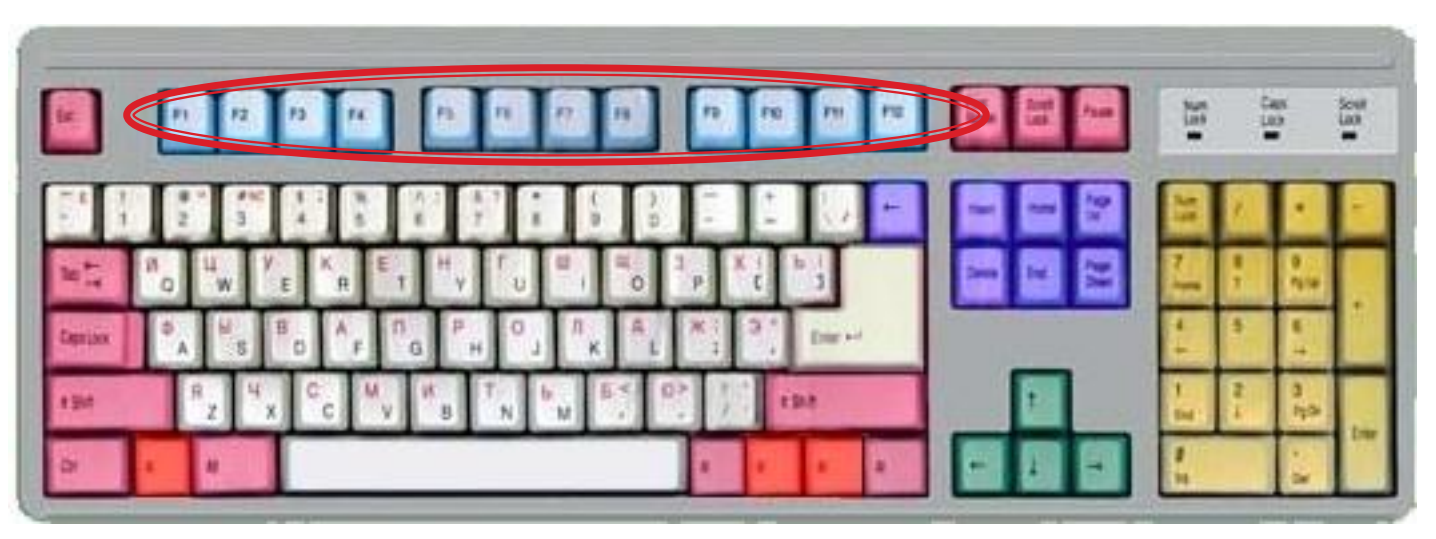

Функциональные клавиши Показаны на рисунке голубым цветом

**Функциональные клавиши** (12 клавиш от {F1} до {F12}) занимают верхний ряд клавиатуры и предназначены для выбора или изменения режима работы некоторых программ.

# **Малая цифровая клавиатура**

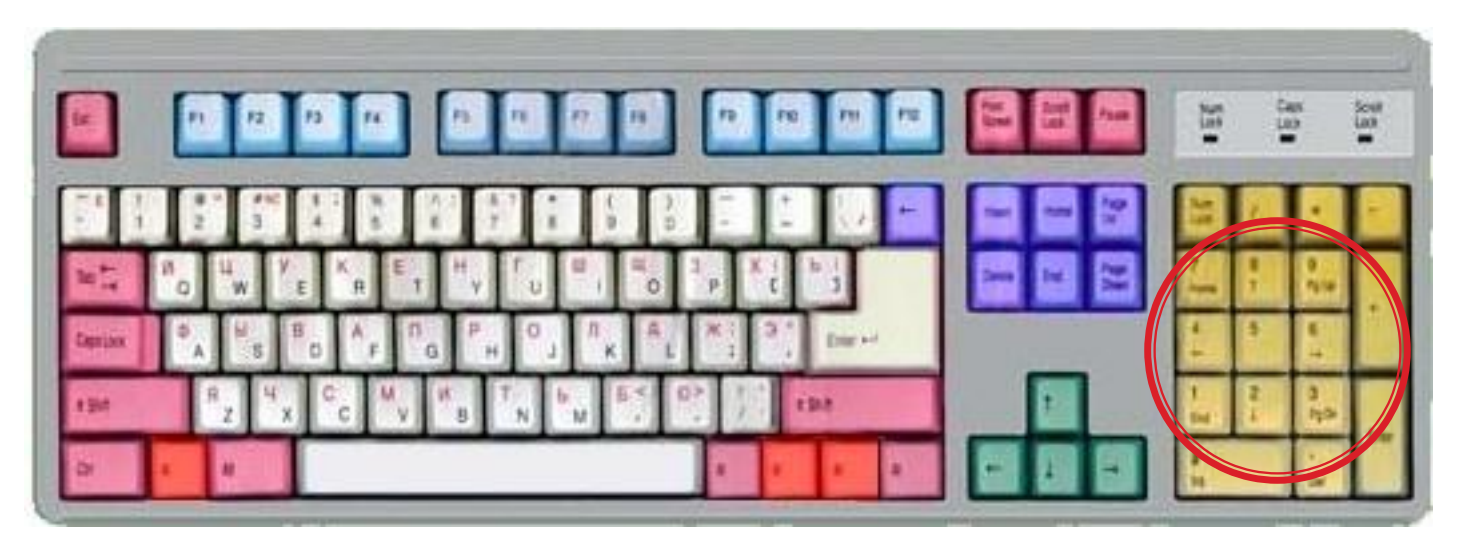

Цифровые клавиши Показаны на рисунке желтым цветом

**Цифровые клавиши** – при включенном индикаторе Num Lock удобная клавишная панель с цифрами и знаками арифметических операций. Расположенными, как на калькуляторе. Если индикатор Num Lock выключен, то работает режим управления курсором.

### 6. Windows - клавиши

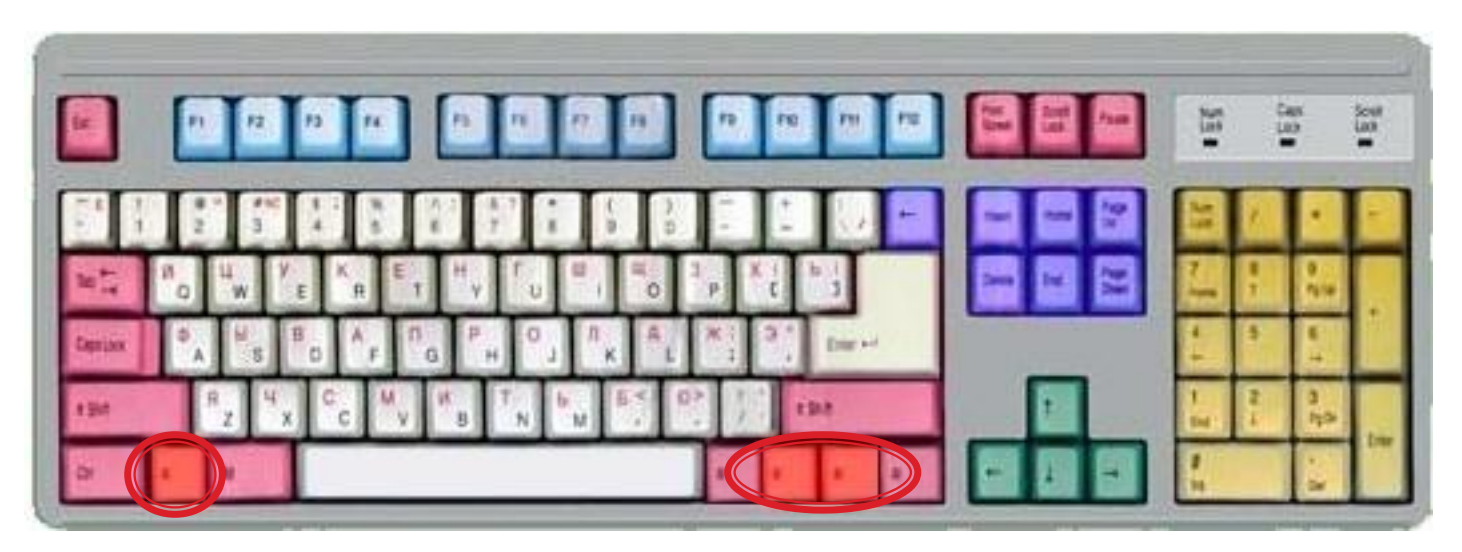

### Windows-клавиши Показаны на рисунке оранжевым цветом

**Windows-клавиши** (3 клавиши) размещаются в нижнем ряду между клавишами {Ctrl} и {Alt} и предназначены для работы с графическим интерфейсом операционной системы Windows.

### **Сканер**

 **Сканер** — устройство для ввода графической информации в компьютер. **Функция сканера** — получение электронной копии документа, созданного на бумаге.

#### **Принцип работы**

 Лампа освещает сканируемый текст, отражённые лучи попадают на фотоэлемент, состоящий из множества светочувствительных ячеек. Каждая из них под действием света приобретает электрический заряд. Аналого-цифровой преобразователь ставит в соответствие каждой ячейке числовое значение, и эти данные передаются в компьютер.

#### **Виды сканеров**

Сканеры бывают ручные, портативно-страничные, планшетно-офисные.

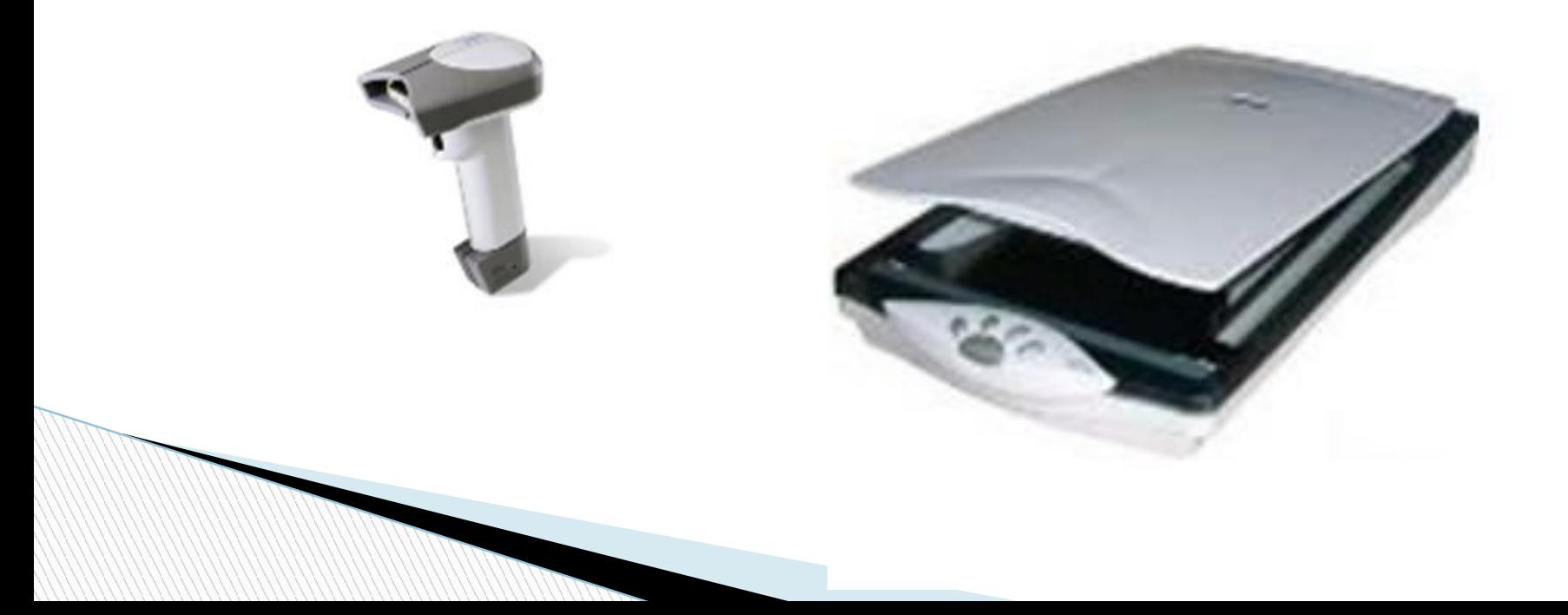

# **Координатные устройства ввода.**

Для ввода графической информации и для работы с графическим интерфейсом программ используются координатные устройства ввода информации: манипуляторы (мышь, трекбол), сенсорные панели и графические планшеты.

#### **Мышки компьютерные**

В настоящее время широкое распространение получили оптические мыши, в которых источник света, размещенный внутри мыши, освещает поверхность, а отраженный свет фиксируется и преобразуется в перемещение указателя мыши на экране.

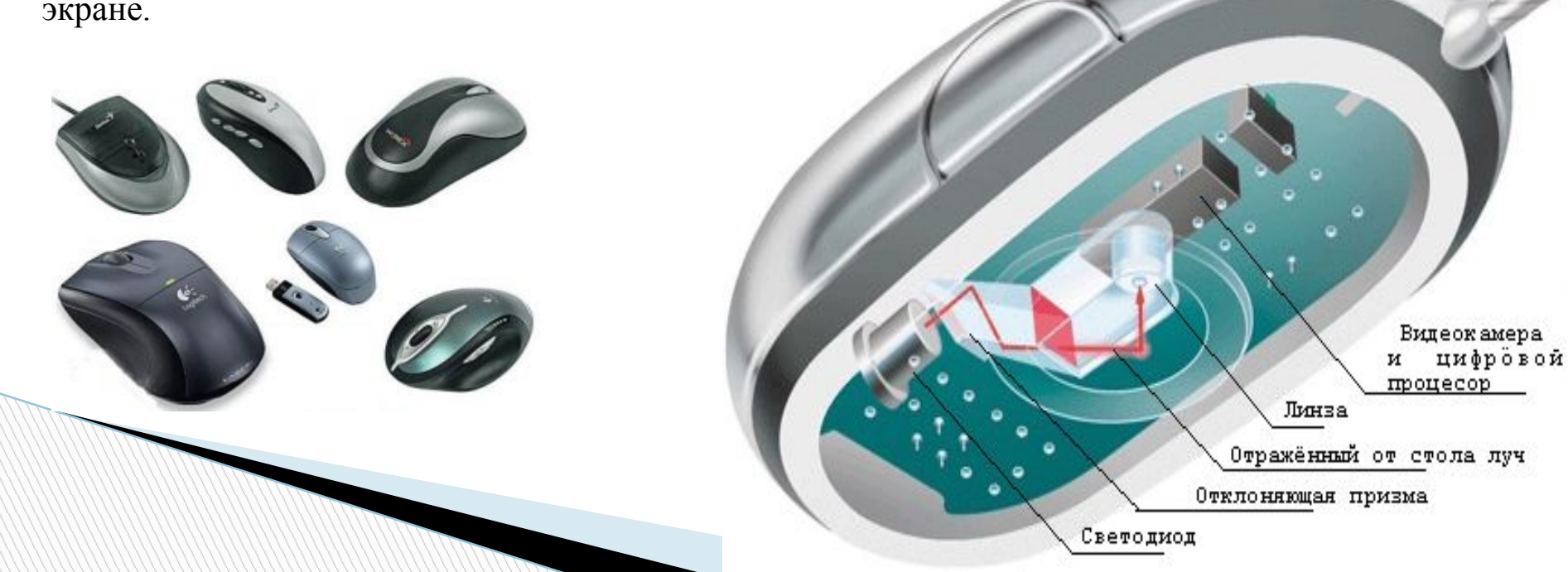

# **Трекбол**

В оптико-механическом манипуляторе трекбол основным рабочим органом является массивный шар (металлический, покрытый резиной), вращение которого преобразуется в перемещение указателя мыши на экране монитора.

У трекбола шар вращается рукой.

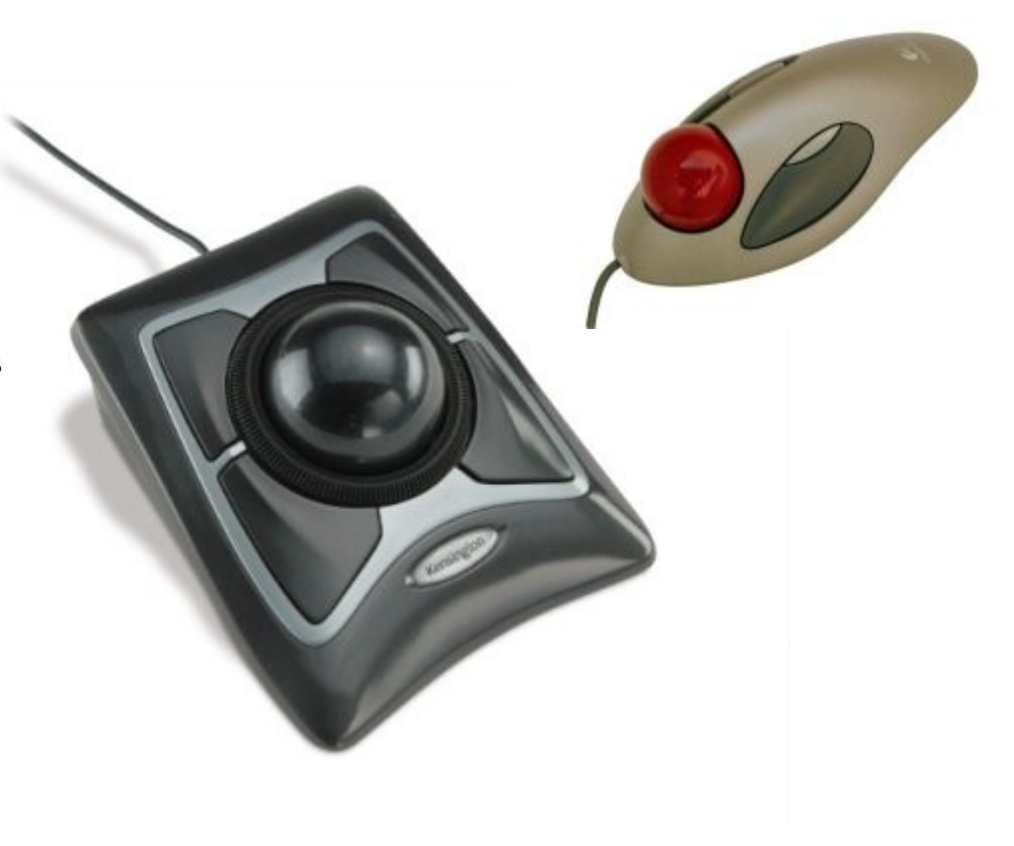

Важнейшей характеристикой координатных устройств ввода является разрешающая способность, которая обычно составляет около 500 dpi (dot per inch — точек на дюйм). Это означает, что при перемещении мыши на 1 дюйм **(1 дюйм = 2,54 см) указатель мыши на экране** перемещается на 500 точек.

## **Сенсорная панель**

В портативных компьютерах вместо манипуляторов используется сенсорная панель, перемещение пальца по поверхности которой преобразуется в перемещение курсора на экране монитора. Нажатие на поверхность сенсорной панели эквивалентно нажатию кнопки мыши.

# **Графический планшет**

Для рисования и ввода рукописного текста используются графические планшеты. С помощью специальной ручки на графическом планшете можно рисовать, чертить схемы и добавлять подписи к электронным документам.

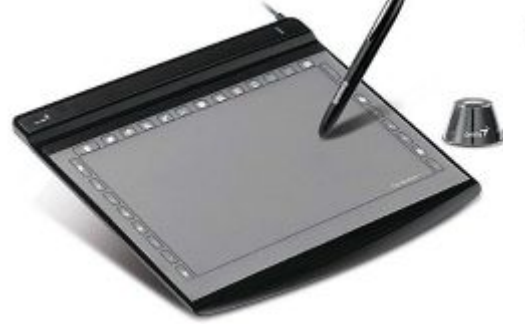

графические планшеты

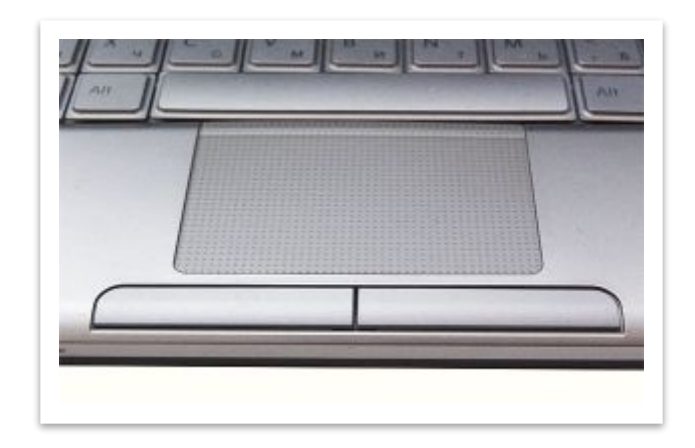

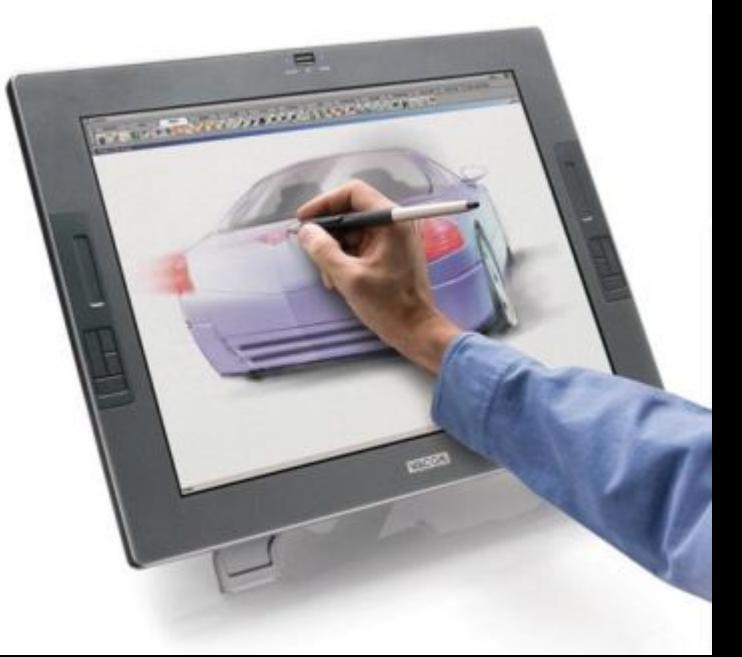

## **Джойстик.**

Джойстики (игровые манипуляторы) предназначены для более удобного управления ходом компьютерных игр. Обычно они представляют собой рукоятку с кнопками на подставке.

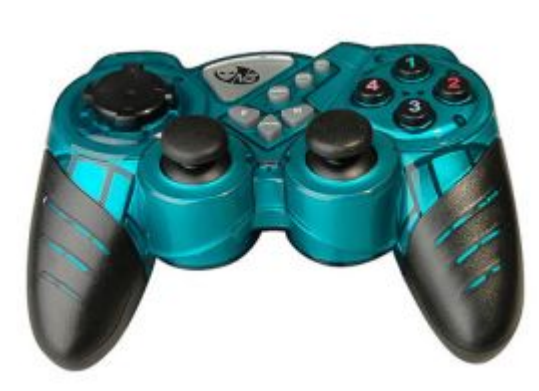

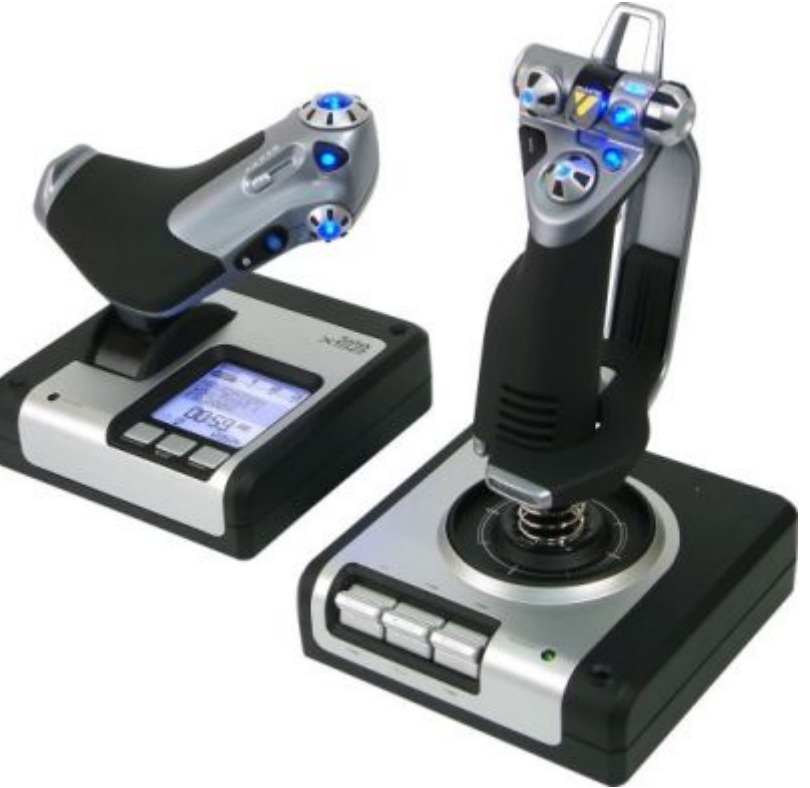

# **Цифровые камеры**

Последние годы все большее распространение получают цифровые камеры (видеокамеры и фотоаппараты). Цифровые камеры позволяют получать видеоизображение и фотоснимки непосредственно в цифровом (компьютерном) формате. Для передачи «живого» видео по компьютерным сетям используются недорогие цифровые Web-камеры.

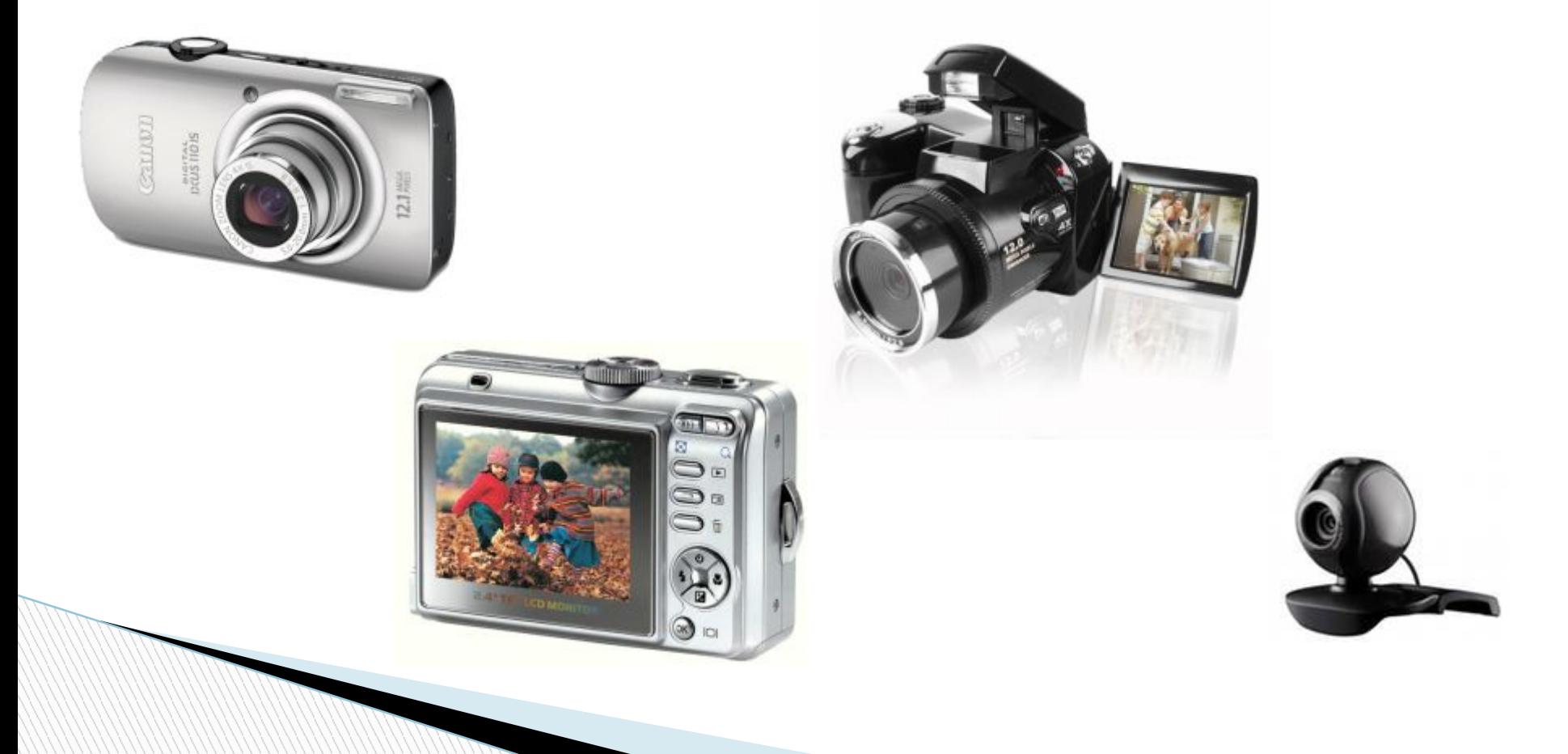

# **Звуковая карта и микрофон.**

Для ввода звуковой информации используется микрофон, который подключается ко входу звуковой карты. Звуковая карта используется как для ввода так и вывода звуковой информации.

Многие звуковые платы имеют специальный игровой порт, к которому подключаются игровые манипуляторы (джойстики).

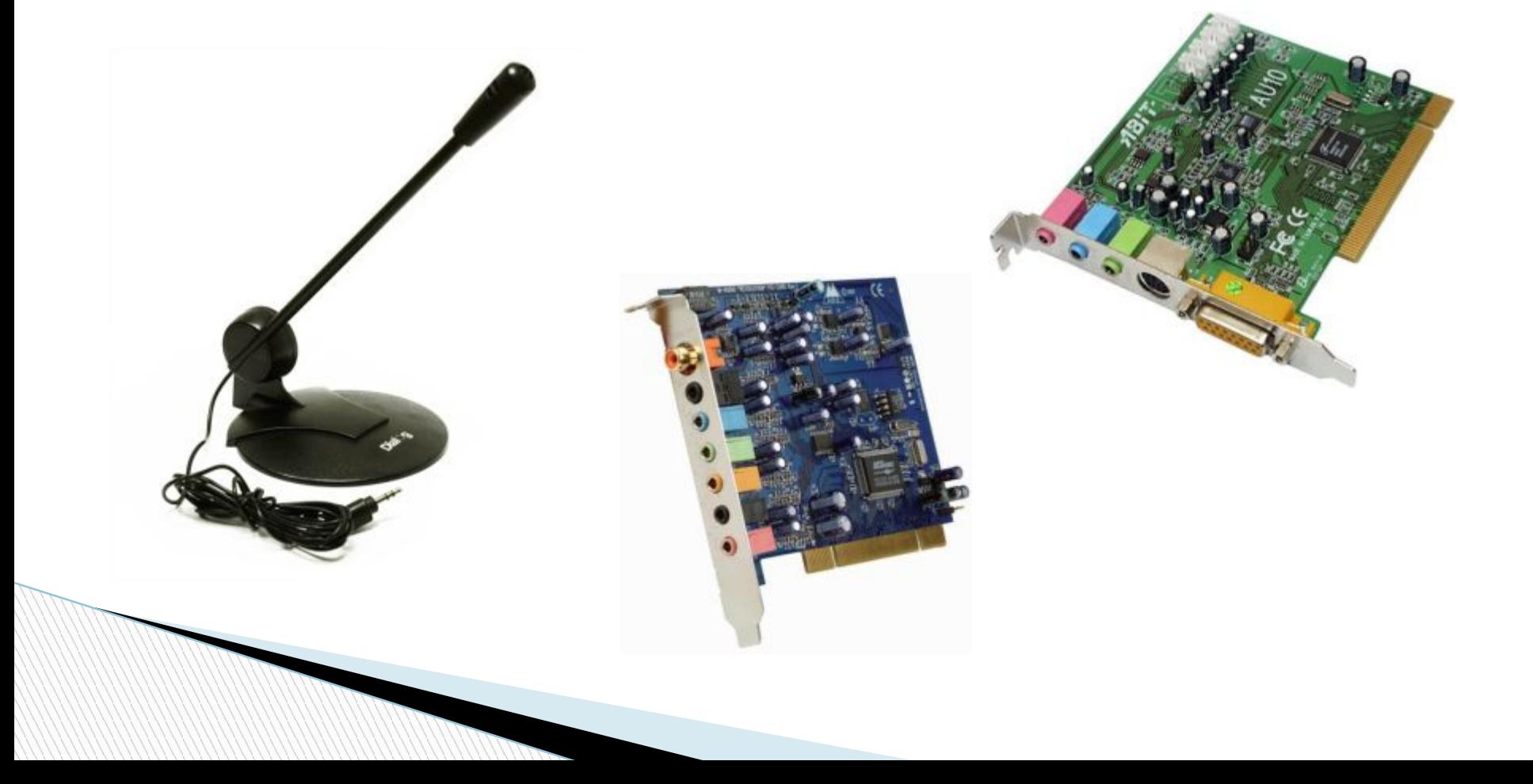

## **Контрольные вопросы**

1. Какую функцию обеспечивают устройства ввода информации?

2. Какие основные группы клавиш можно выделить на клавиатуре и каково их назначение?

3. Какие существуют типы координатных устройств ввода и каков их принцип действия?

4. Для каких целей предназначен сканер?

5. Чем отличаются цифровые камеры от обычных видеокамер и фотоаппаратов?